# LE RAPPORT D'ACTIVITE :

- Cohérence des rubriques
- Vérification des données

#### **Aide en ligne :** cliquer sur le lien réseau administratifs/9.1 Cette aide se trouve également en bas du sommaire du rapport d'activité

## **Les coordonnées :**

Chaque bibliothèque a la possibilité de modifier ses coordonnées en cliquant sur « mettre à jour » Cf ci-dessous (accessible lors de la connexion par la bibliothèque)

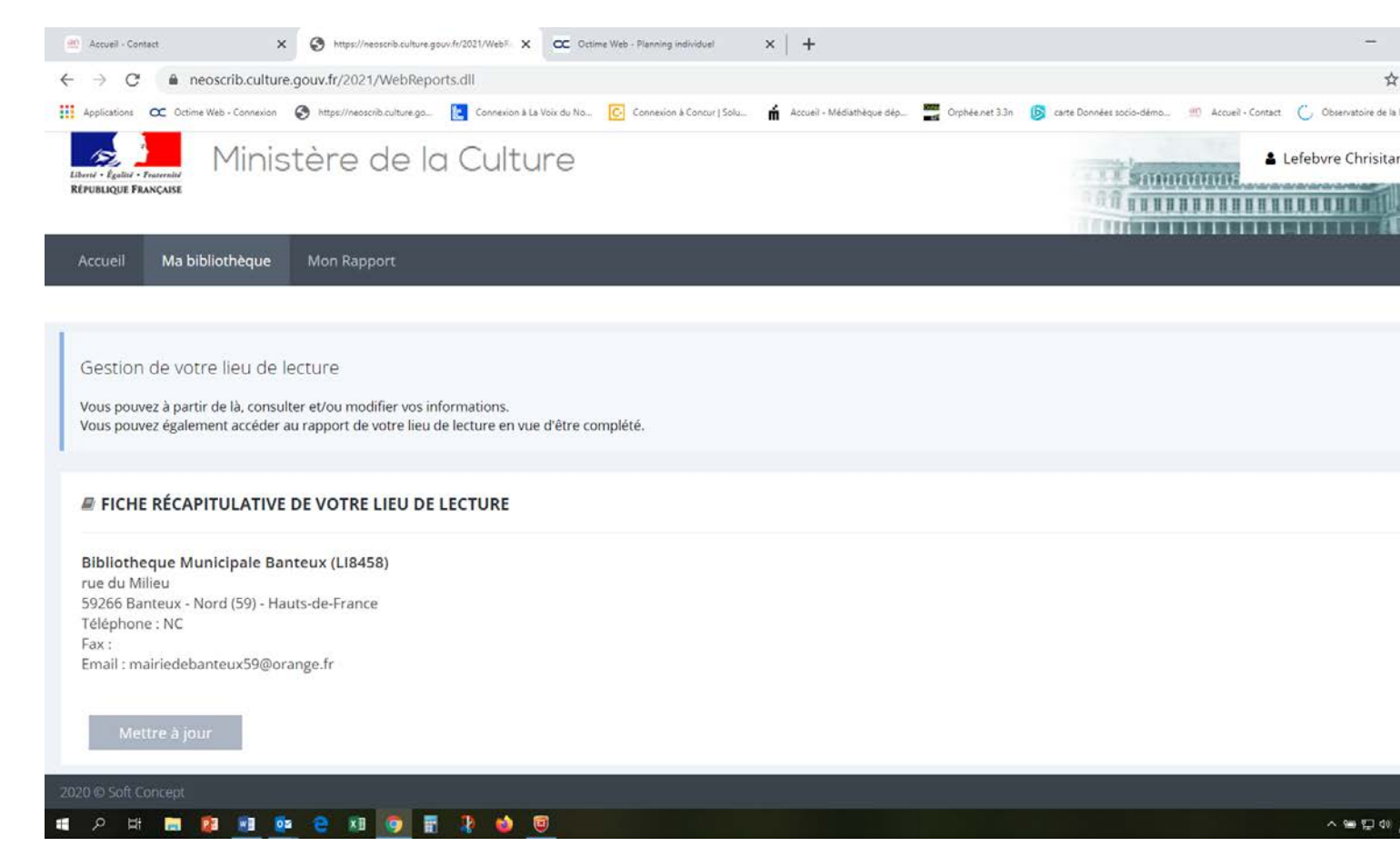

## **Pourquoi enregistrer avec ou sans contrôle ?**

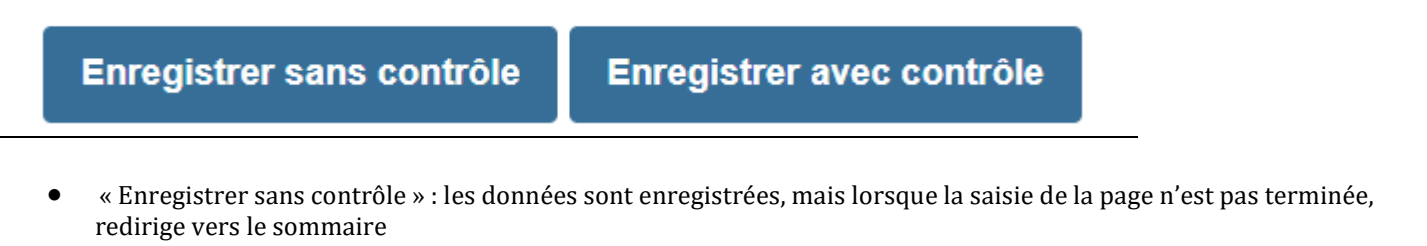

- « Enregistrer avec contrôle » : si saisie de l'intégralité des données de la page, fait remonter les anomalies.
- Pour rappel, il est nécessaire de corriger l'intégralité du rapport avant envoi, car impossible si ce n'est pas fait.

# **C- SITE INTERNET**

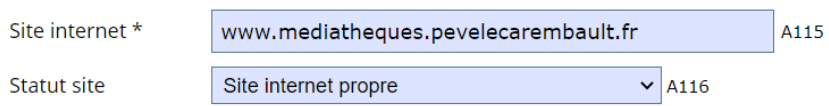

La bibliothèque a-t-elle déposé une attestation de conformité de son site web aux exigences du Référentiel général d'accessibilité pour les administrations RGAA) ?

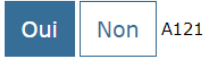

Le RGAA est une démarche d'une institution pour que chaque information présente sur son site internet soit perceptible par tout utilisateur, et par tous les sens. La déclaration RGAA est auto-déclarative. Répondre uniquement si A116="site internet propre".

# **C- ACCES ET INSTALLATION**

## C1 - Horaires d'ouverture, accès et installation

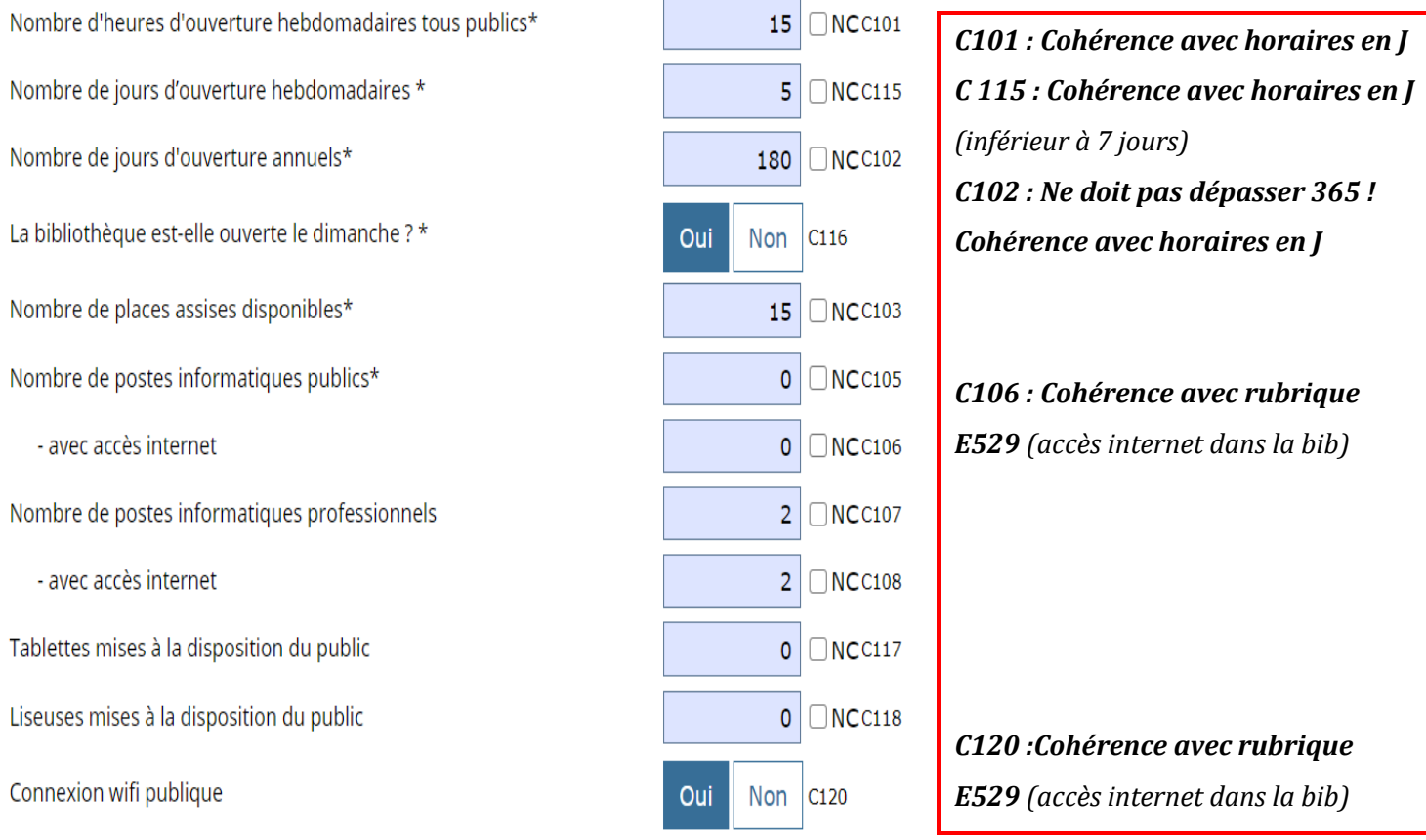

Toute journée ouverte compte comme une unité. Par exemple : Si une bibliothèque est ouverte le mercredi de 9h à 11h et le samedi toute la journée, on compte 2 jours d'ouverture par semaine.

Pour vérifier cette rubrique et les cohérences, ouvrir les rubriques en E5 (services et ressources électroniques) et en J (horaires)

# C<sub>2</sub> - Catalogue

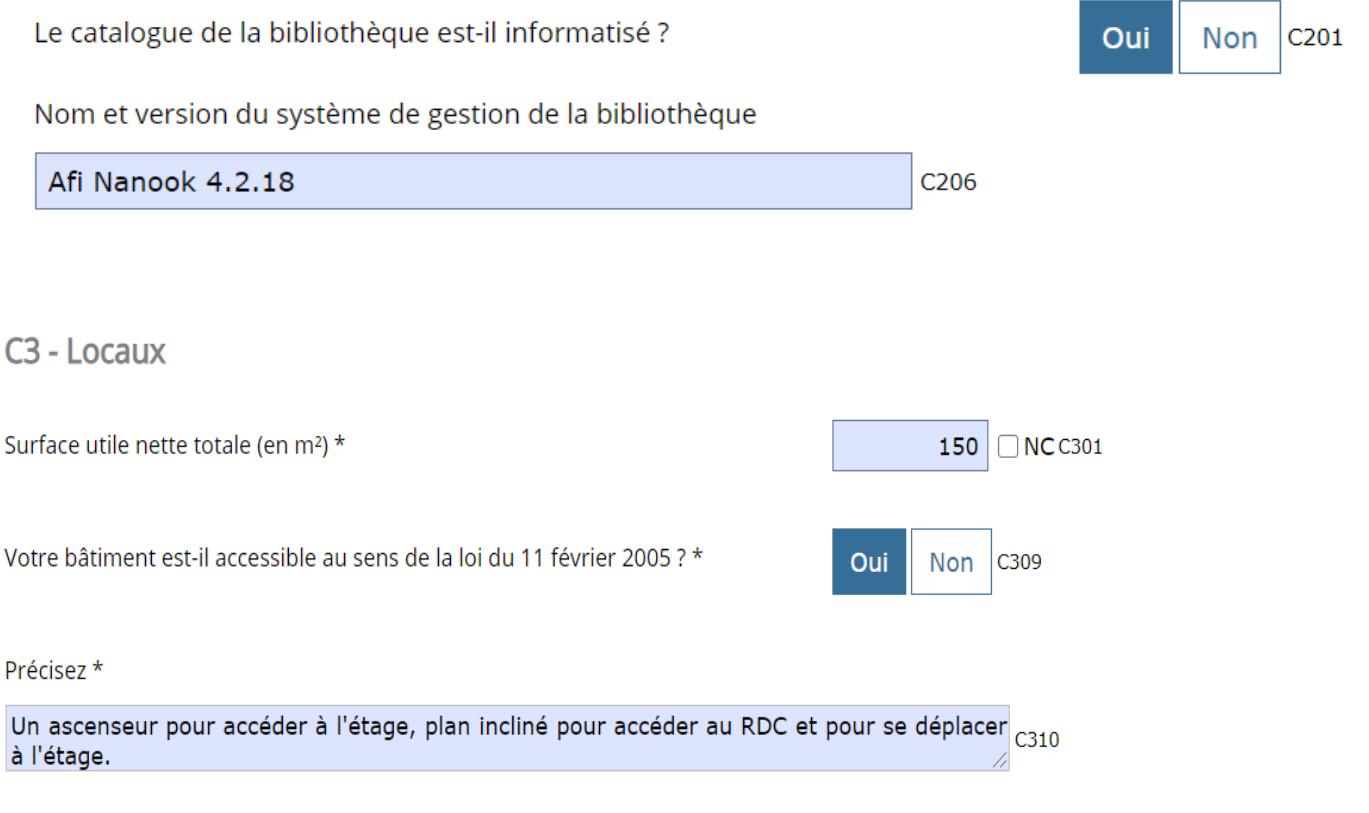

COHERENCE C301 : En lien avec l'indicateur J601 (J6 – Usages des locaux. Disposez- vous d'un local spécifique pour la bibliothèque ?)

# **D- COLLECTIONS**

#### **Les sommes automatiques :**

Certains blocs de questions disposent de calculs automatiques des totaux (en bleu foncé) Par exemple, dans le bloc D1 relatif aux documents imprimés, le nombre total de livres imprimés est calculé automatiquement à partir des données renseignées pour le nombre de livres adultes et le nombre de livres jeunesse. Aussi, les rubriques adulte et jeunesse doivent être renseignées ou réparties afin d'avoir le total.

**UM** : Unité matérielle.

**Fonds :** On compte les documents entrés dans les collections de la bibliothèque (hors prêts MdN)

**Acquisitions** : Les acquisitions correspondent à la somme des documents achetés et reçus par dons. **Dont nbre de dons** = faire ressortir les dons. E131 doit être inférieur ou égal à D129

**Élimination** : Les éliminations correspondent à tous les documents exclus des collections durant l'année, qu'ils aient été jetés, vendus ou donnés.

Les champs des colonnes éliminations et des acquisitions ne **doivent pas être supérieurs** à ceux des fonds

#### Toutes les acquisitions indiquées en D129 doivent correspondre à un budget inscrit en F 701

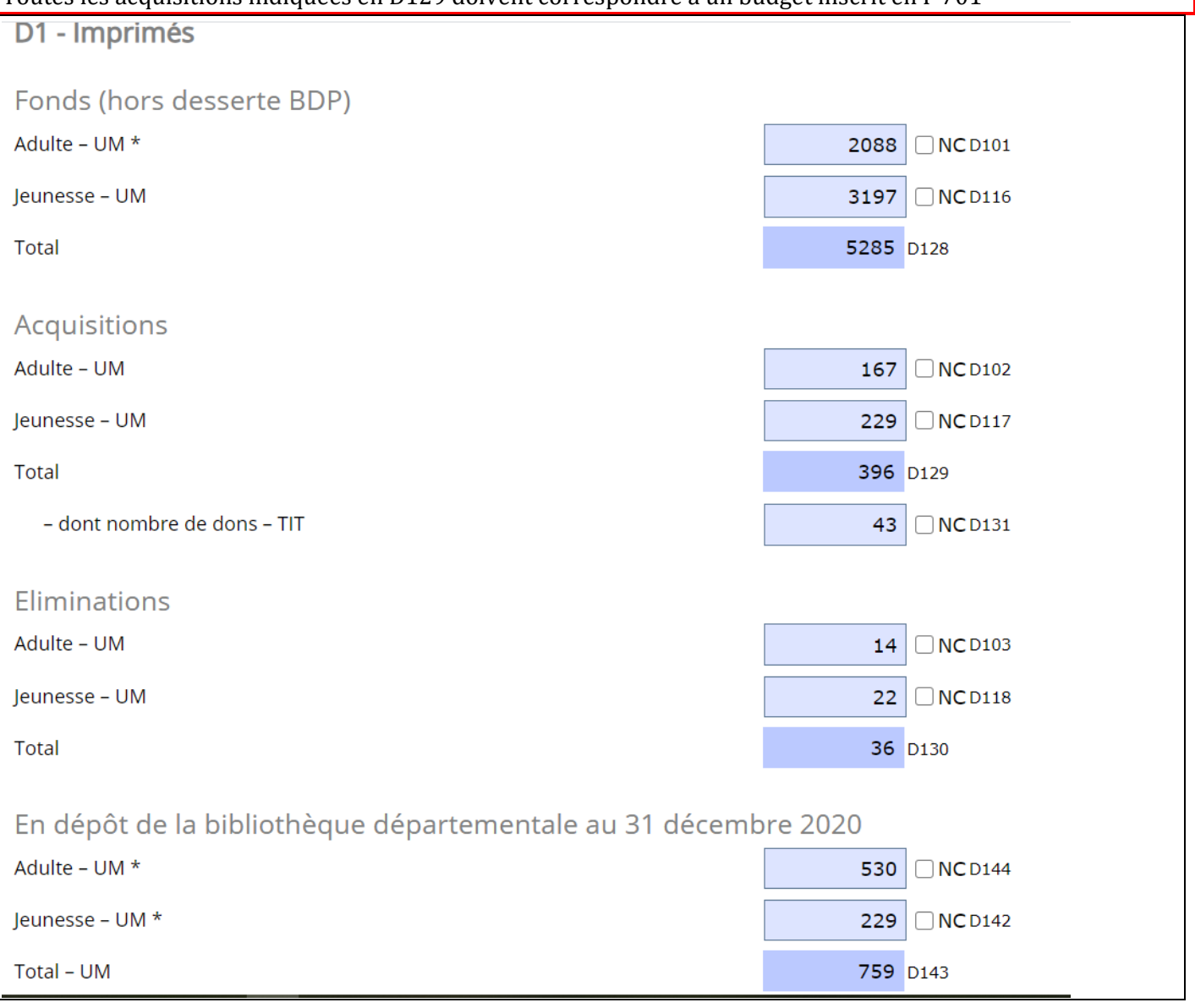

# D2 - Publications en série en cours imprimées

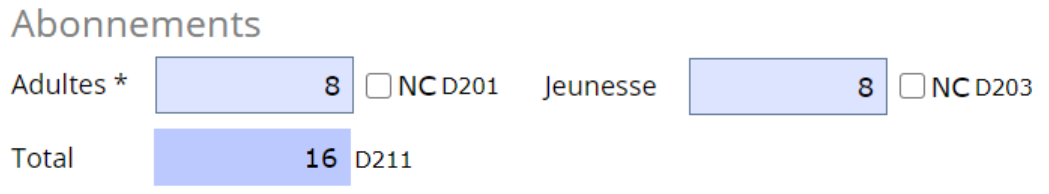

Pour les **Publications en série imprimées** (abonnements), on compte le nombre d'abonnements à des revues ou périodiques.

116 | ■ NC D321

 $\Box$  NC D322

 $\Box$  NC D320

68

 $1$ 

Par exemple : la bibliothèque abonnée deux fois à un même titre de presse inscrira 2 abonnements. Si abonnement D211, budget en F703

#### D3 - Autres documents

**Total Fonds Autres documents** 

**Total Acquistions Autres documents** 

**Total Eliminations Autres documents** 

#### D4 - Documents audiovisuels sur support

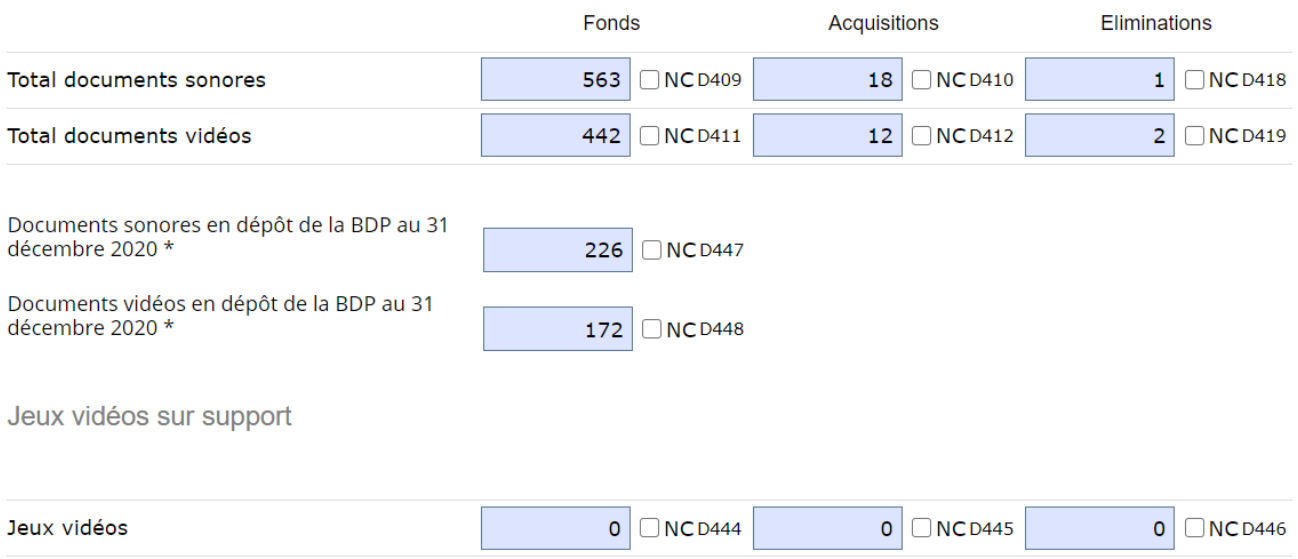

# **E- USAGES ET USAGERS DE LA BIBLIOTHEQUE**

**« Nouveaux inscrits »** = un usager qui, lors de l'année précédente, n'était pas inscrit.

**« Emprunteurs actifs »** = un usager à jour de son inscription et ayant emprunté au moins un document dans l'année civile.

#### **Les nouveaux inscrits sont inférieurs aux emprunteurs actifs sauf si nouvelle structure.**

#### **Nouveaux inscrits**

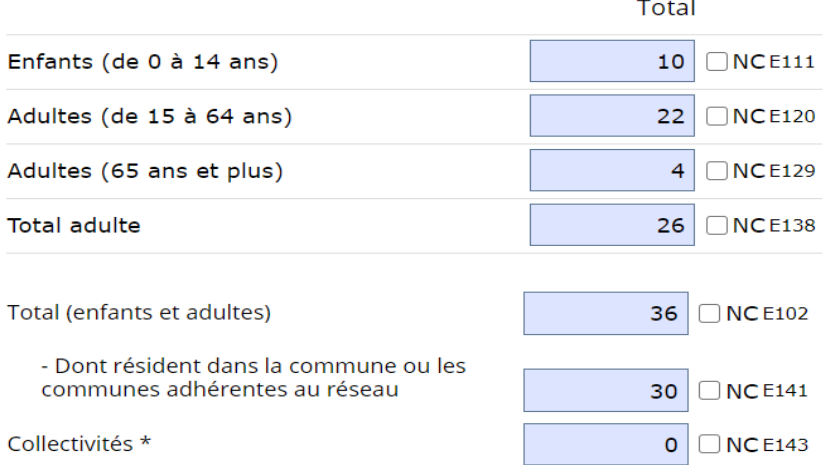

**E141 : Dont** résidents dans la commune ou réseau = faire ressortir les inscrits de la communes ou du réseau. Doit être inférieur ou égal à E102

**Collectivités** = qui viennent à la bibliothèque notamment pour emprunter des documents ou si dépôt par la bibliothèque des documents (par exemple les écoles, crèches, maisons de retraite, etc.). 1 carte d'inscription pour 1 classe = 1 usager « Collectivités », mais si pour une classe il y a1 carte d'inscription par élève compter autant d'usagers particuliers et les indiquer en E112 (si emprunteurs actifs) ou E111 (si nouveaux inscrits)

#### **Emprunteurs actifs**

Un emprunteur actif est un usager à jour de son inscription et ayant emprunté au moins un document dans l'année civile.

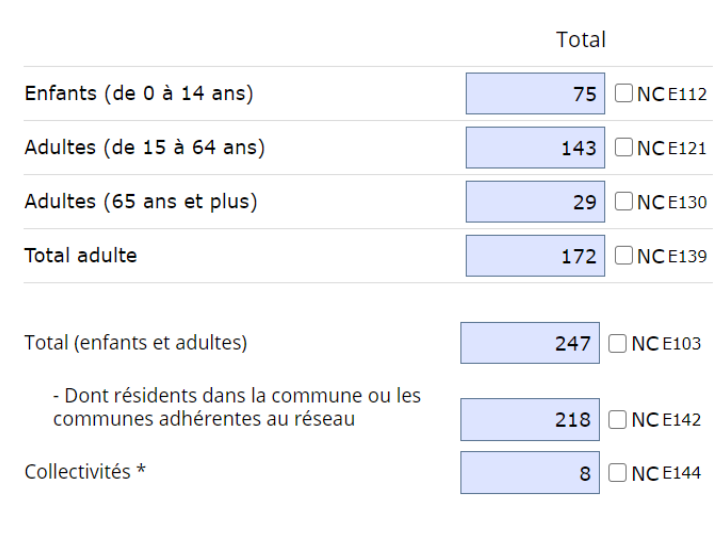

#### Fréquentation : entrées dans l'établissement

Total \*

1443 □ NCE147

**Fréquentation** = comptabiliser une entrée comme étant l'action d'une personne de pénétrer dans les locaux de la bibliothèque. En l'absence de compteur : sondage sur 2 semaines au cours de 2 ou 3 périodes types de l'année puis multiplier ensuite pour obtenir le nombre d'entrées de l'année.

#### E2 - Prêts

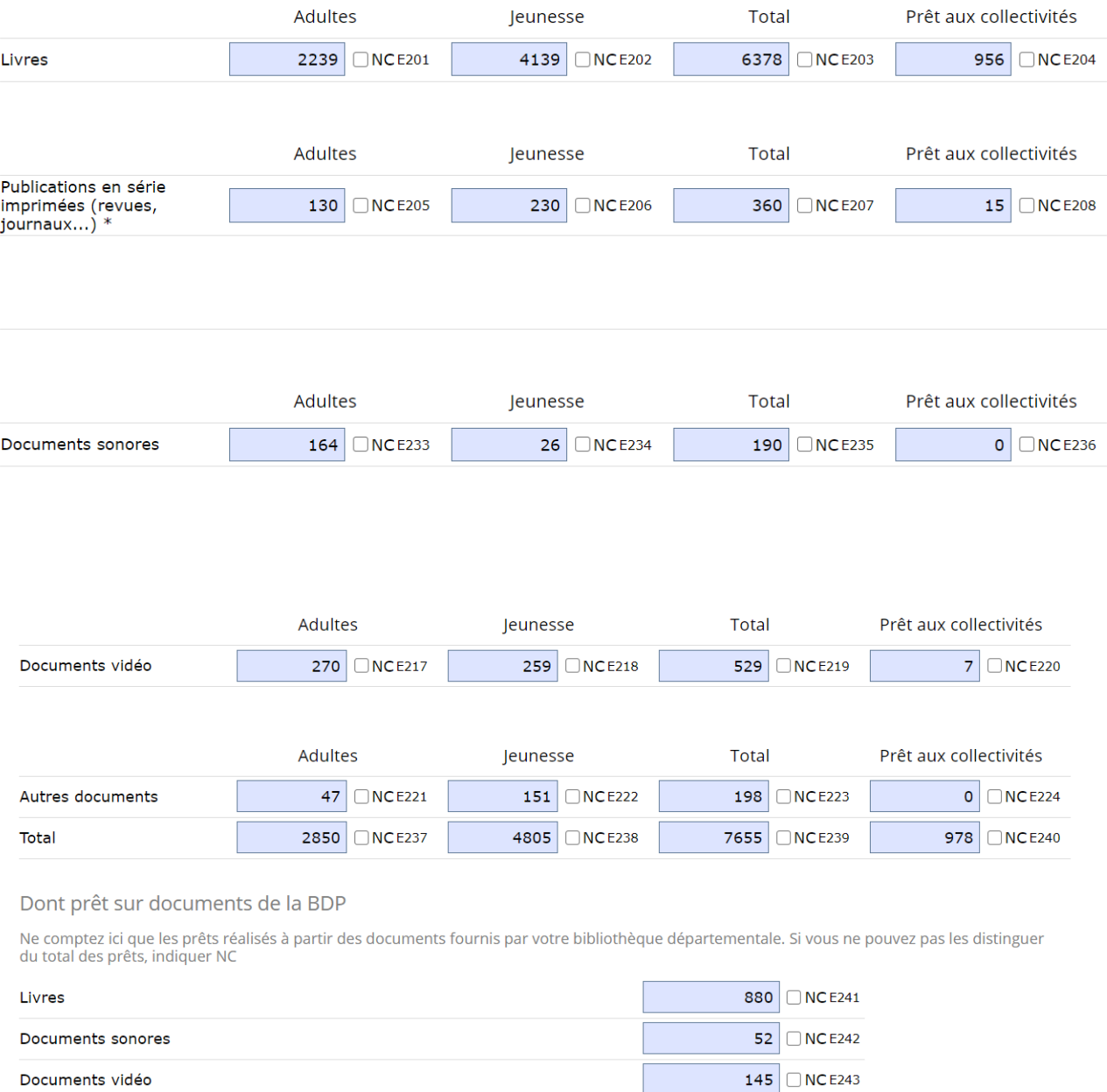

Dont prêt sur documents de la BDP (E241 à 243) = faire ressortir les documents fournis par la MdN. Si non connu, indiquer NC

Pôle adolescent = à indiquer soit dans les prêts enfants soit dans les prêts adulte

E5 - Services et ressources électroniques proposés par la bibliothèque

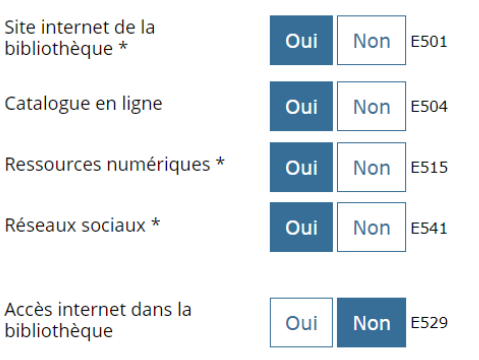

**E501 : Site internet de la bibliothèque** : cocher oui uniquement si la bibliothèque a un site internet propre ; cocher non si elle a seulement une page sur le site de la collectivité. Vérifier **la cohérence** avec la rubrique « site internet » (en haut du sommaire)

**E541 : Réseaux sociaux** : cocher oui si la bibliothèque dispose d'un ou de plusieurs compte(s) actif(s) dans l'année sur un réseau social (facebook, twitter, youtube, instagram…). Attention, cocher non s'il n'y a pas de compte spécifiquement dédié à la bibliothèque (ne pas tenir compte des comptes institutionnels de la collectivité).

**E515** : Cocher oui si la bibliothèque donne accès à des **ressources électroniques** (livre numérique, autoformation, vidéo à la demande…), qu'il s'agisse d'abonnements ou d'acquisitions pris en charge par la collectivité ou d'accès offert par la bibliothèque départementale.

**E529** : **Accès à Internet dans la bibliothèque** = poste informatique uniquement pour le public (voir cohérence avec C106 et C120), même s'il y a Internet sur le poste informatique professionnel.

# **F- BUDGET**

## F1 - Dépenses d'investissement

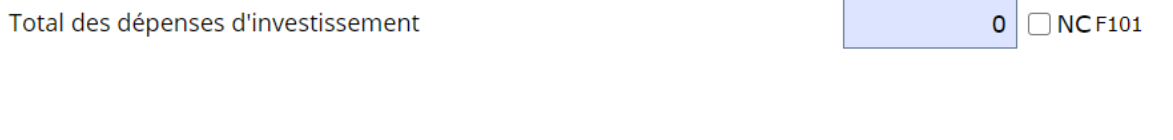

Investissement : acquisitions de meubles, d'ordinateurs, de logiciels, les éventuelles rénovations du bâtiment, etc.

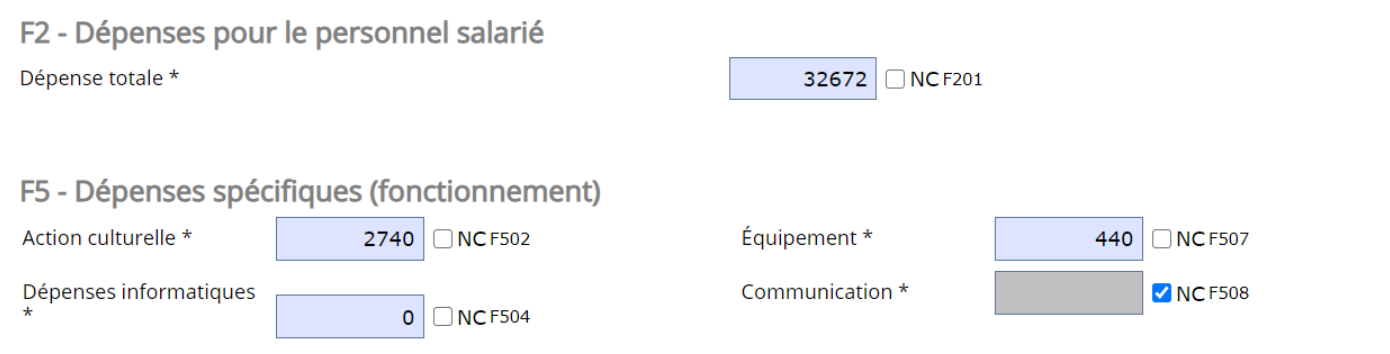

**Personnel =** additionner traitements, salaires et charges. Intégrer tout le personnel de la bibliothèque. Le personnel de ménage, entretien, maintenance informatique, etc. sera comptabilisé s'il travaille exclusivement à la bibliothèque. Ne pas compter ici ces agents s'ils sont affectés à plusieurs services municipaux (mairie, écoles, etc.)

**Action culturelle** = dépenses liées aux actions culturelles en cohérence avec H4 à H7.

**Dépenses informatiques** = dépenses pour maintenance

**Equipement** = fournitures du type plastique pour couvrir les livres, code-barres, etc.

**Communication** = promotion des services de la bibliothèque par tout type de support de communication (affiches, livrets, lettre électronique…).

## F7 - Dépenses globales détaillées d'acquisition documentaire (cumul de l'investissement et du fonctionnement)

Documents imprimés et sur support

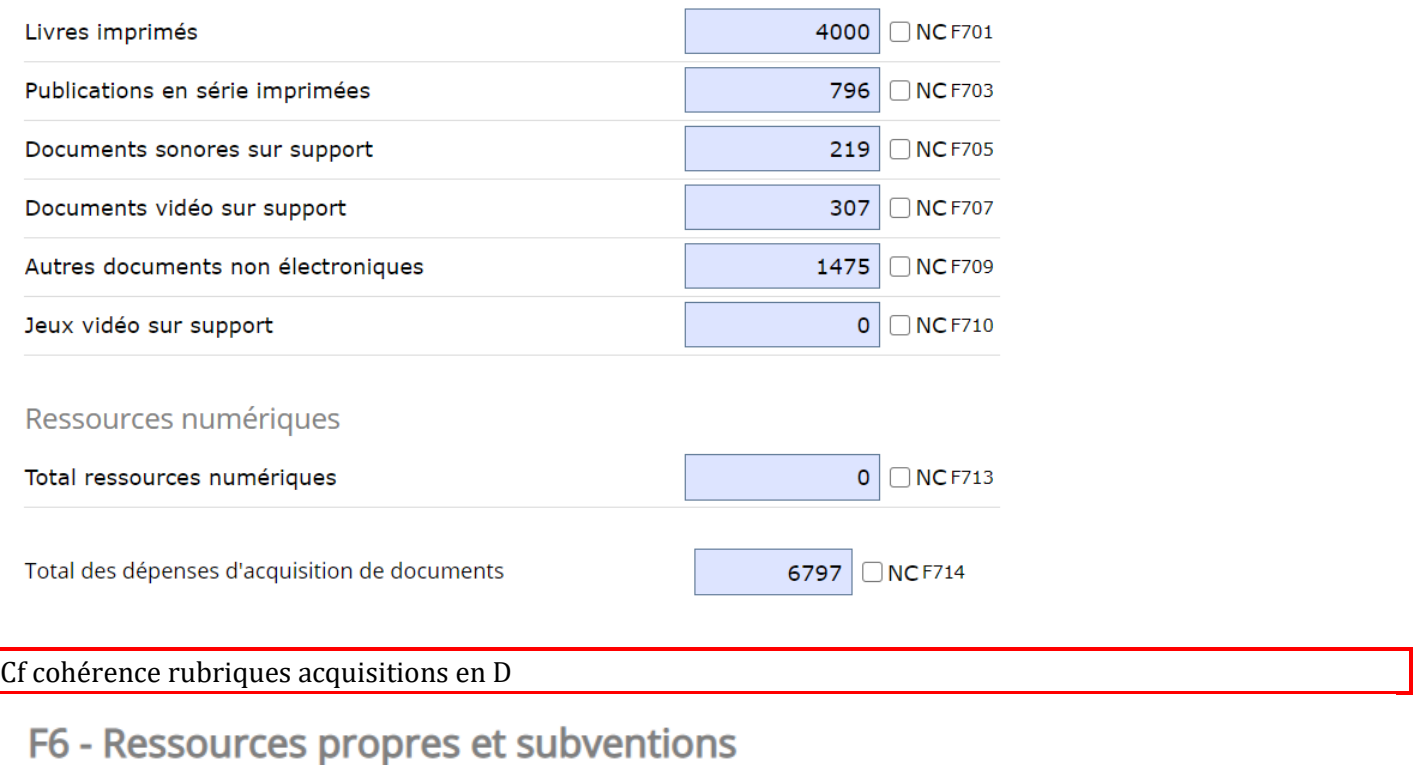

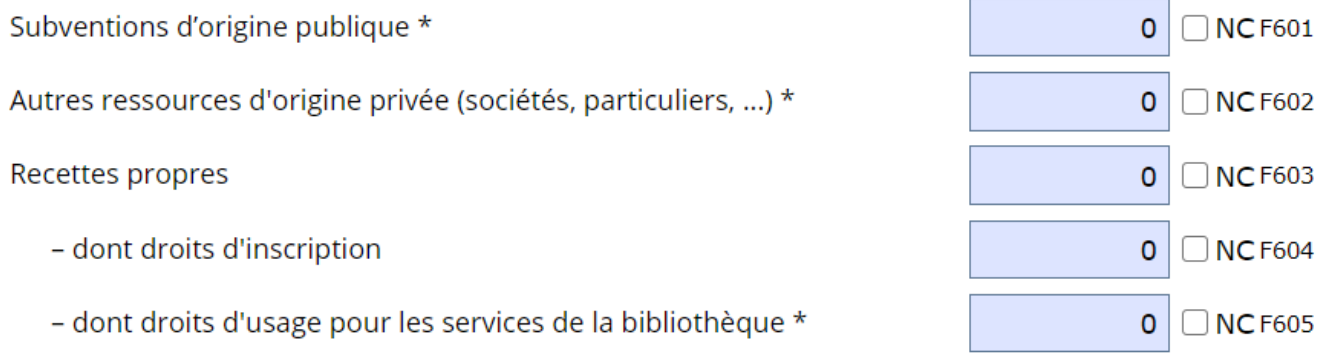

**Subventions d'origine publique** = financements publics complémentaires et non pas les lignes budgétaires affectées sur le budget de la collectivité. Par exemple : les financements reçus de l'État au titre de la dotation générale de décentralisation ; les aides reçues du Centre national du livre ; les autres subventions publiques.

**Autres ressources d'origine privée** (sociétés, particuliers…), on portera les financements provenant de sociétés ou de personnes privées (donations, mécénat…).

Attention, dans le champ **Dont droits d'usage pour les services de la bibliothèque**, il ne faut pas répéter les sommes perçues pour droits d'inscription. On vise ici par exemple, les consultations internet payantes, les ventes de produits, pénalités de retard, etc…

# **G- PERSONNEL et FORMATIONS**

#### G1 - Personnel

Le calcul du nombre d'emplois en équivalent temps plein travaillé (ETPT) :

Ce décompte est proportionnel à l'activité des agents, mesurée par leur quotité de temps de travail et par leur période d'activité dans l'année.

Si une personne succède à une autre sur un même poste au cours de l'année, ne compter qu'une seule personne.

Effectifs physiques multiplié par quotité de temps de travail multiplié par période d'activité dans l'année.

Un tableau de calcul des ETPT est disponible dans la notice explicative (bouton bleu « Aide), en section G1 L'expression dont qualifiés (en nombre de personnes) vise ici à signaler les agents bénéficiant d'une qualification en matière de gestion de bibliothèques, quelles que soient leurs fonctions dans celles-ci :

Agents ayant un DUT ou DEUST métiers du livre, ou un titre d'auxiliaire de bibliothèque de l'ABF, ou un BEATEP médiateur du livre, ou ayant suivi le cycle de formation initiale de la BDP.

Les agents contractuels sont à comptabiliser uniquement sous l'intitulé « Non titulaires ».

Sous « filière culturelle » sont comptabilisés les agents titulaires de cette filière, appartenant à l'un des corps listés (conservateurs, bibliothécaires, etc.). Sous « autres filières » sont comptabilisés les autres agents titulaires de la fonction publique (hors filière culturelle).

Un secrétaire de mairie, qui assure une présence à la bibliothèque pendant ses heures de travail, n'est pas considéré comme un bénévole dans la mesure où il est rémunéré. Il convient donc de le comptabiliser.

Une partie au moins du personnel est-elle salariée ?\* Oui G143 Non

Professionnels de la filière culture

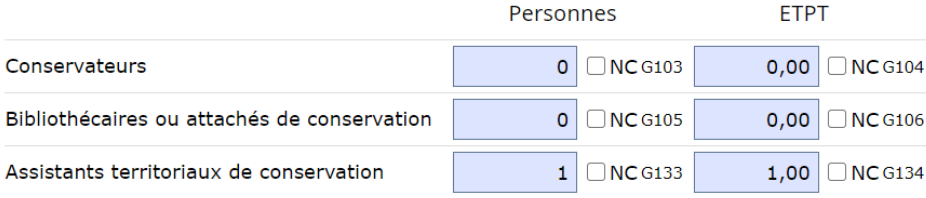

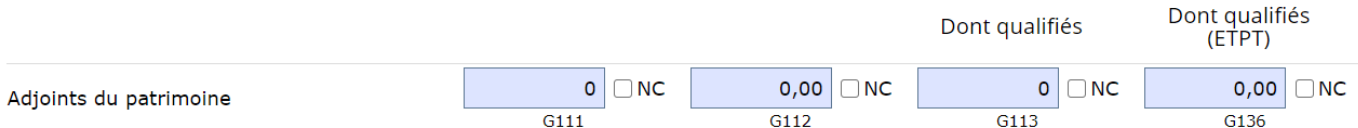

Fonction publique autres filières

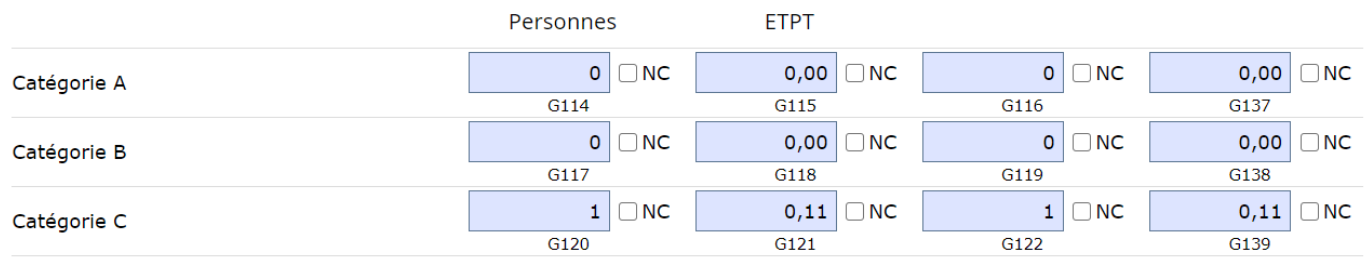

**Le calcul du nombre d'emplois** s'obtient en équivalent temps plein travaillé (ETPT). Ce décompte est proportionnel à l'activité des agents, mesurée par leur quotité de temps de travail et par leur période d'activité dans l'année.

Pour calculer le temps de travail du personnel, cf réseau administratif/9.1 ou cliquer sur le lien

**Dont qualifiés (en nombre de personnes)** : agents bénéficiant d'une qualification en matière de gestion de bibliothèques, quelles que soient leurs fonctions dans celles-ci : agents ayant un DUT ou DEUST métiers du livre, ou un titre d'auxiliaire de bibliothèque de l'ABF, ou un BEATEP médiateur du livre, ou ayant suivi le cycle de formation initiale de la BDP.Compter en nombre d'agents et pas en ETPT.

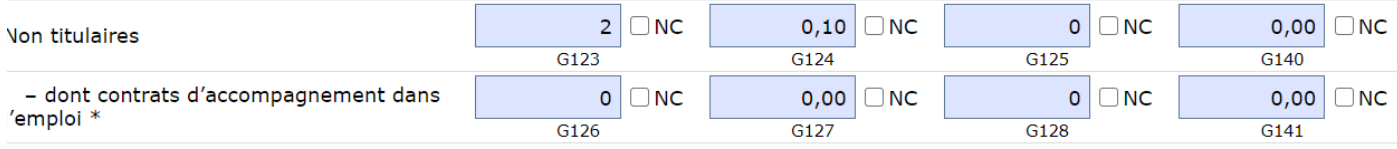

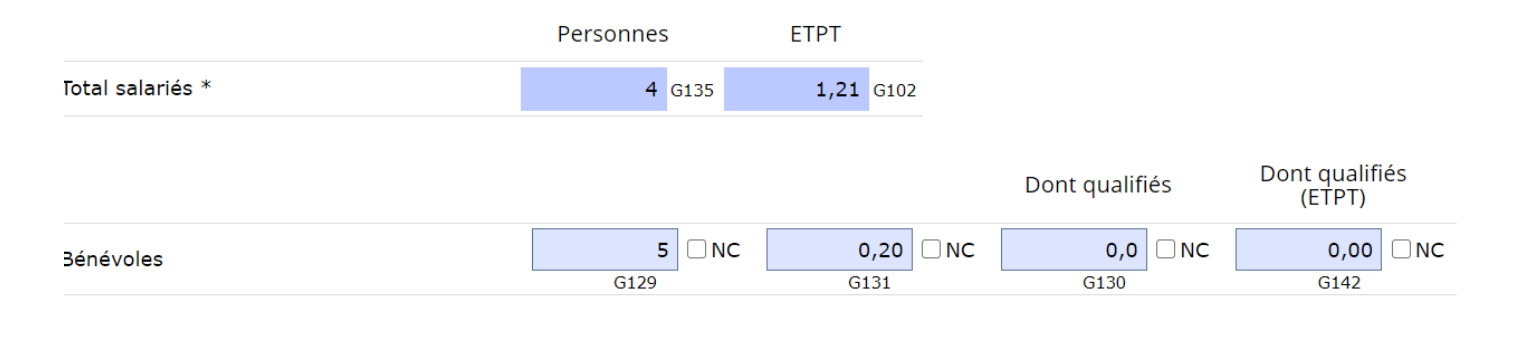

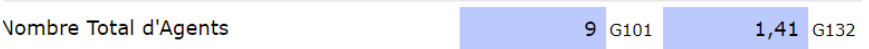

## **G2** - Formation

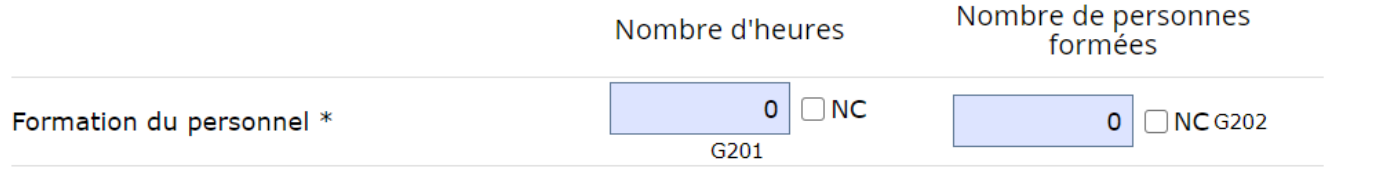

## Formations faites dans l'année. 1 journée = 6 heures

## G3 - Répartition du personnel par catégories de services/fonctions

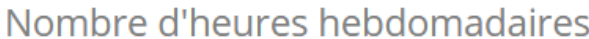

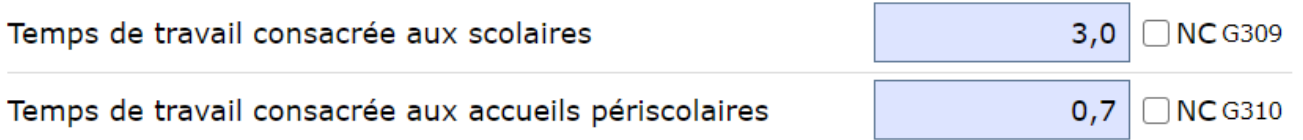

**Service aux scolaires** : nombre d'heures hebdomadaires consacré par les agents rémunérés et par les bénévoles de la bibliothèque à l'accueil des enfants dans le cadre de leur temps scolaire et à la préparation de ces séances.

**Accueil périscolaires** : temps consacré par les agents à l'accueil des périscolaires. Il s'agit des séances organisées par les collectivités dans le cadre de la réforme des rythmes scolaires(TAP).

# **H- ACTION CULTURELLE**

#### Partenariat et coopération

#### H1 - Institutions

Le calcul du nombre de classes :

On ne compte pas le nombre de passages de classes dans les locaux de la bibliothèque mais le nombre de classes touchées par les actions de la bibliothèque.

Par exemple : une classe se rendant dans la bibliothèque tous les mois pendant un an sera comptée pour 1 et non pour 12.

Pour le calcul du nombre d'accueils de classes on retient la définition suivante : On rend compte du nombre de passages de classes au sein de la bibliothèque. Par exemple : une classe se rendant dans la bibliothèque tous les mois pendant un an sera comptée pour 12.

Le calcul de l'estimation de la population touchée se fait toujours de la même manière. On compte le nombre de personnes bénéficiant de l'action et non le nombre de passages dans la bibliothèque.

Par exemple : une classe de 25 élèves se rendant dans la bibliothèque tous les mois pendant un an sera comptée pour 25 (et non 25x12)."

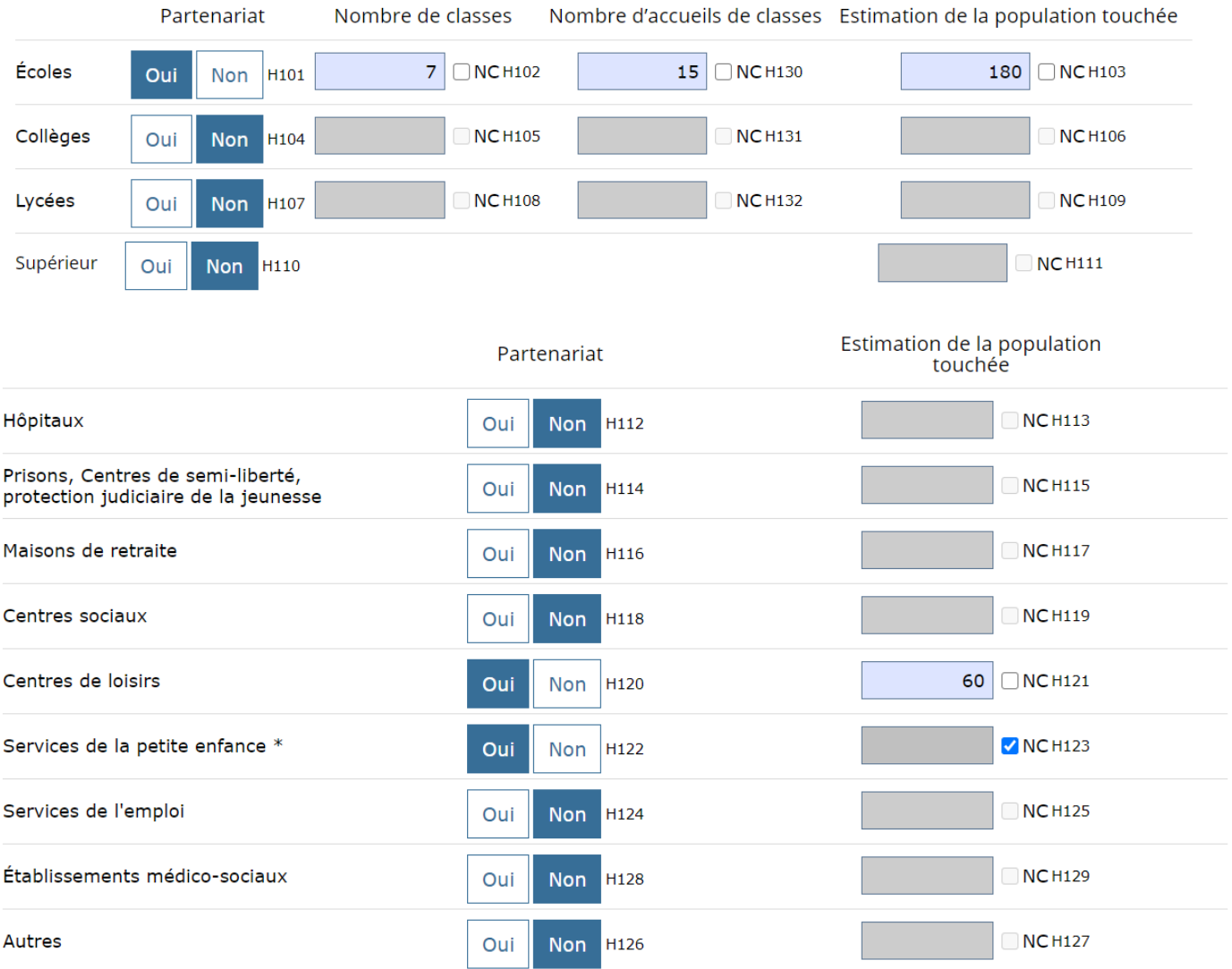

#### H4 - Actions au sein de l'établissement

Le calcul du nombre d'actions.

En cas d'animation régulière, compter une action par occurrence de l'animation. Par exemple :

- · Dans le cadre des TAP, une action est égale à une séance.
- · Dans le cadre d'un spectacle, compter le nombre de représentations.

Le calcul du public touché.

Il se fait de la même manière dans les zones H4 et H7.

On compte le nombre de participants à chaque activité ou séance.

Par exemple : Le même enfant qui est accueilli en TAP au cours de 12 séances sera comptabilisé 12 fois.

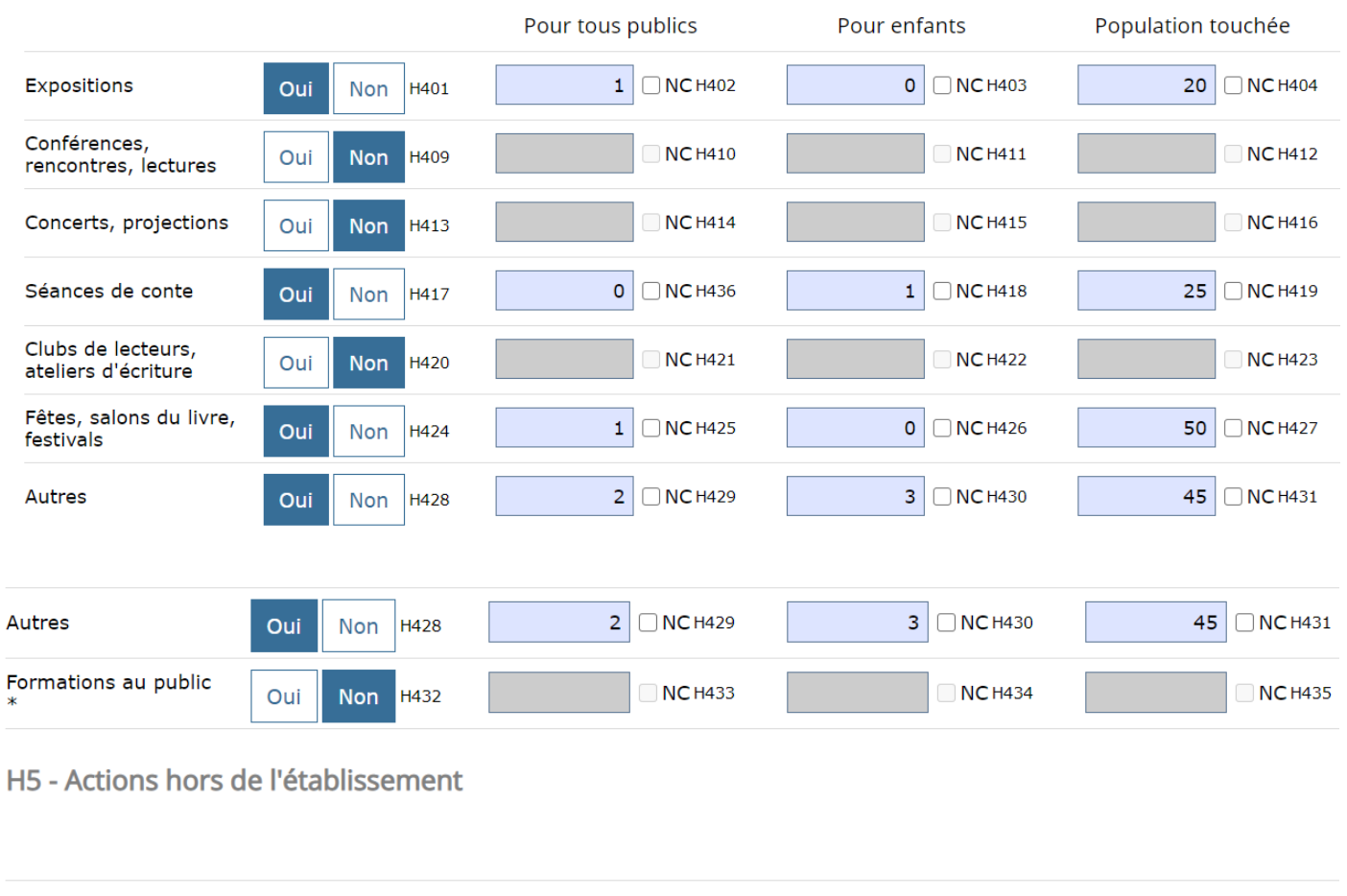

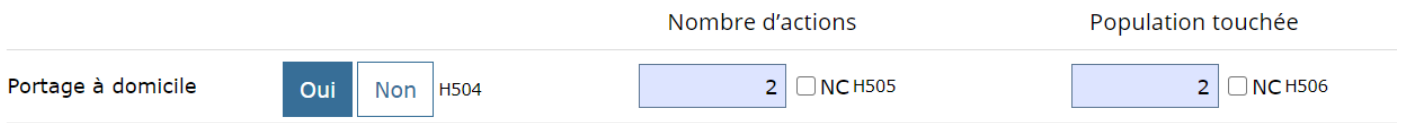

## H6 - Actions de coopération

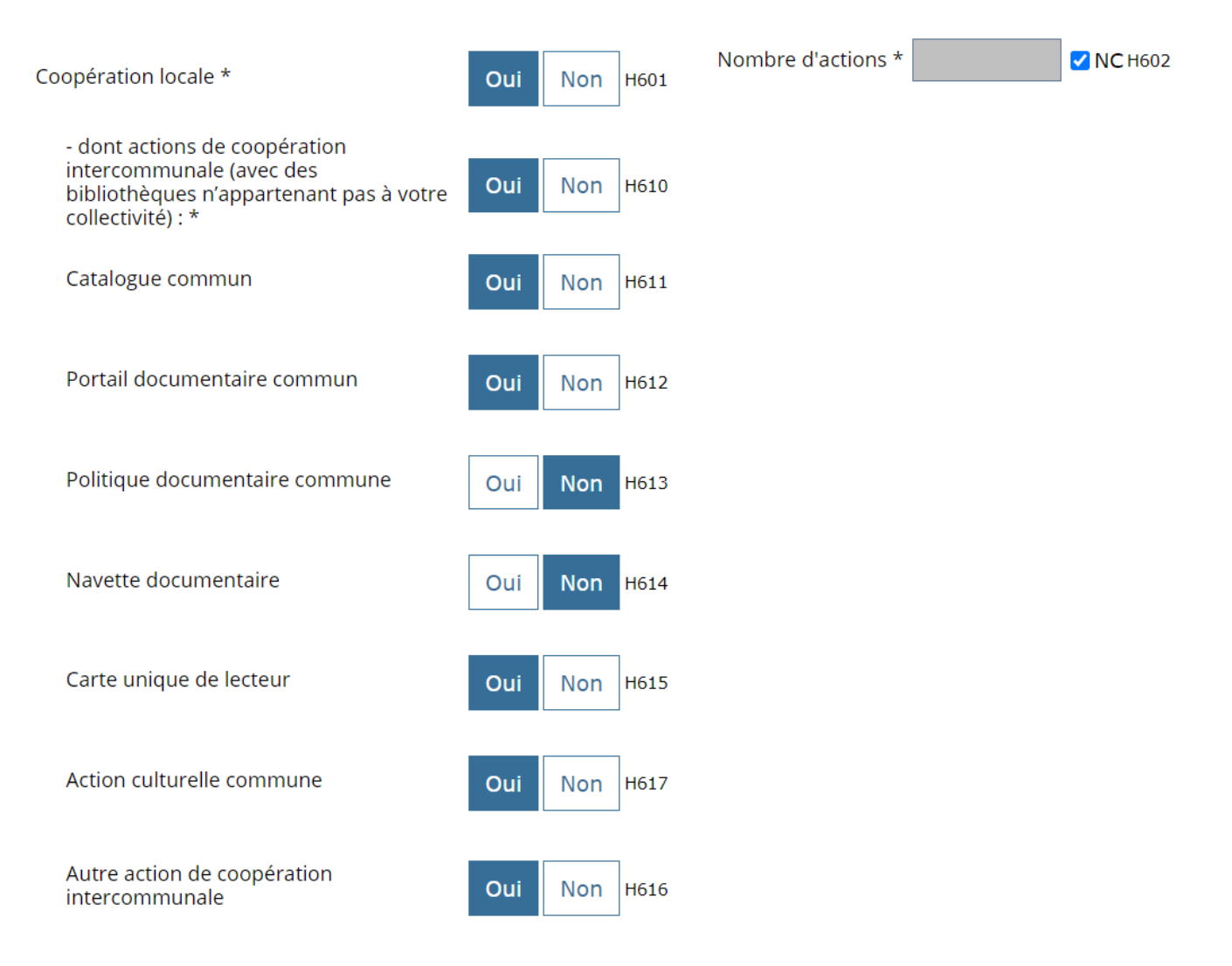

#### H7 - Actions et services à destination de publics à besoins spécifiques

Le calcul du nombre d'actions.

En cas d'animation régulière, compter une action par occurrence de l'animation. Par exemple :

· Dans le cadre des TAP, une action est égale à une séance.

· Dans le cadre d'un spectacle, compter le nombre de représentations.

Le calcul du public touché.

Il se fait de la même manière dans les zones H4 et H7.

On compte le nombre de participants à chaque activité ou séance.

Par exemple : Le même enfant qui est accueilli en TAP au cours de 12 séances sera comptabilisé 12 fois.

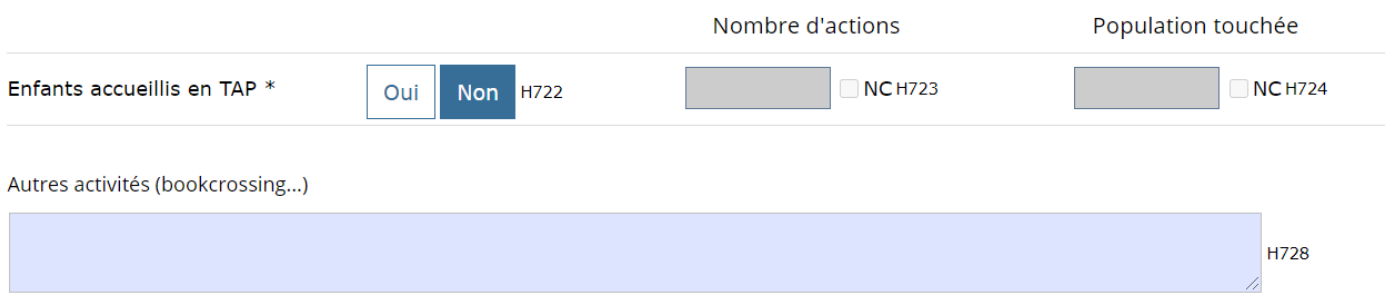

# **I- COMMENTAIRES**

## **I1 - Commentaires**

#### Commentaires

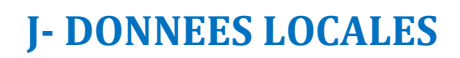

**Horaires d'ouverture hebdomadaires tous publics** : ne pas prendre pas en compte les éventuelles heures d'ouverture réservées à des publics spécifiques comme les scolaires.

Les horaires sont à saisir sous la forme HH:MM

**Les horaires d'ouverture spécifiques et tous publics** doivent être couverts par les horaires de présence du personnel

Attention horaires de l'année = ceux en cours en non de l'année de collecte. Cela permet d'exporter vers les SIGB, les horaires en vigueur. En C1, il sera indiqué le nombre d'heures d'ouverture de l'année de collecte.

J1 - Horaires d'ouverture spécifiques

Merci d'indiquer les horaires de l'année en cours

Horaires d'ouverture au public

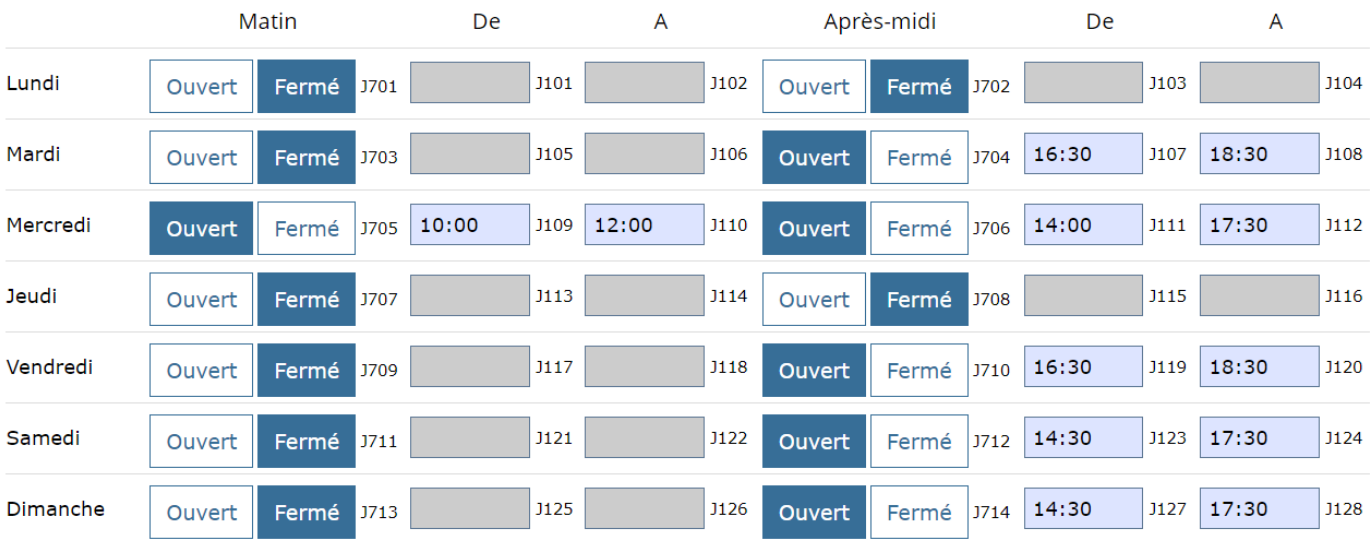

**I101** 

Horaires d'ouverture pour public spécifique (écoles, crèches, ...)

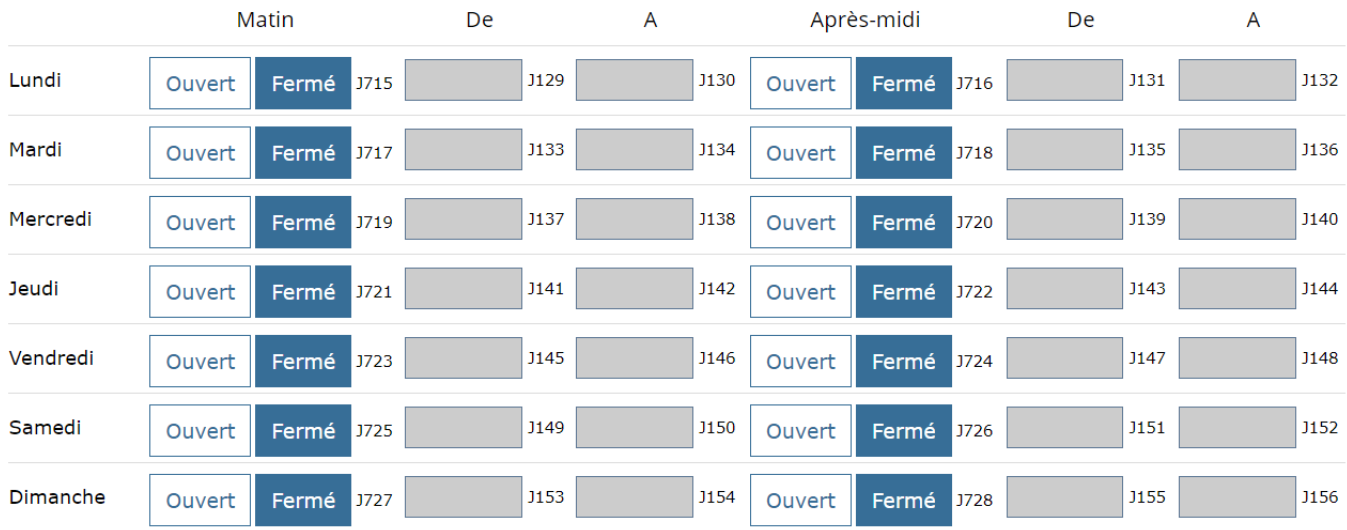

Horaires de présence du personnel

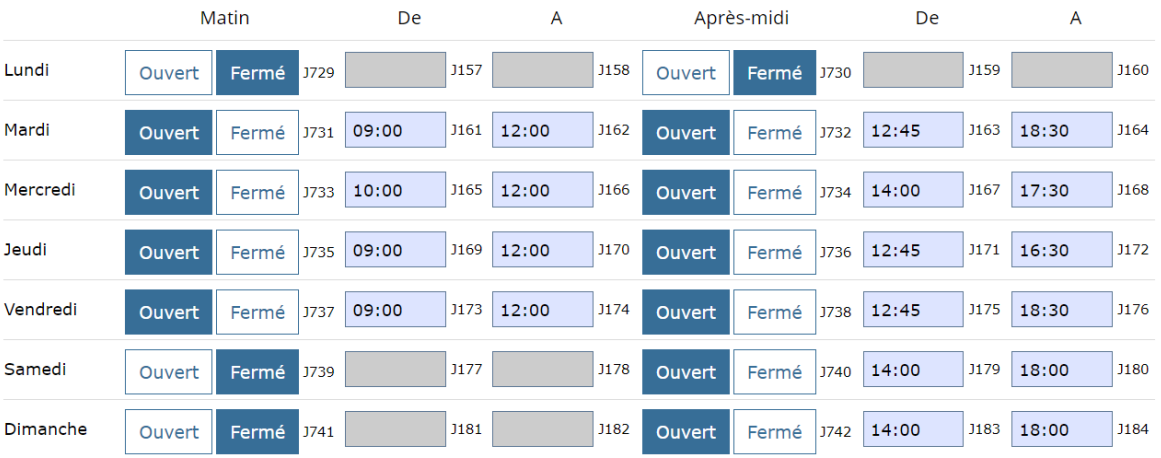

Horaires d'ouverture - Commentaire sur les horaires d'ouverture

les horaires aux publics sont été changeants selon les restrictions en vigueur (confinement, drive,<br>couvre-feu). Les accueils pour public spécifique ont été trop épisodiques pour être comptabilisés.

### J2 - Inscription et tarifs

L'inscription et le prêt sont-ils gratuits pour tous les usagers ?

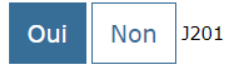

Détail des tarifs

**J202** 

## J4 - Accès public à Internet

Dans la commune, existe-t-il un service d'accès public à internet (hors bibliothèque) ?

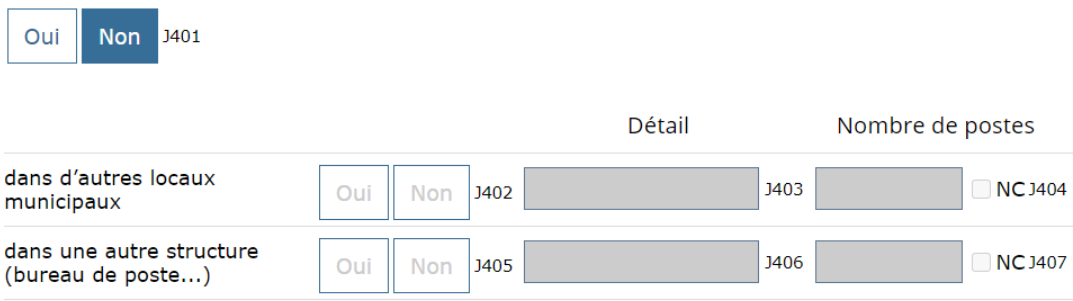

## J5 - Projets

Concernant votre bibliothèque, la commune ou la communauté de communes a un projet

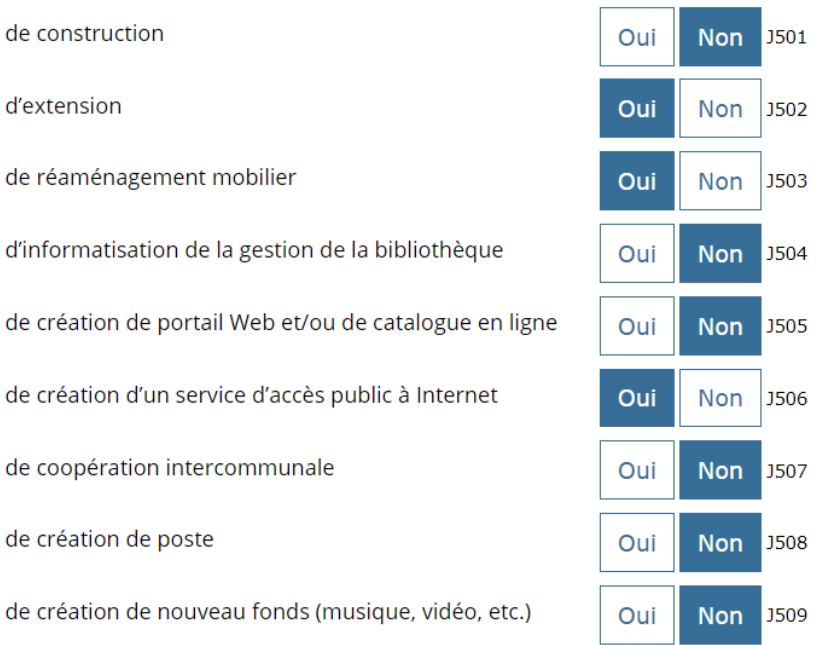

# J6 - Usage des locaux

Disposez-vous d'un local spécifique pour la bibliothèque ?

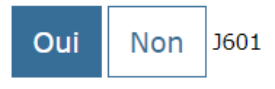